## はじめに添付品を確認してください

本紙をご覧になり、添付品を確認してください。万一、欠品などがございましたら、ご購入元に ご連絡ください。

添付品の確認が終わったら、『取扱説明書』をご覧ください。

## 標準添付品

本パソコンには下記のものが添付されています。

また、下記とは別に注意書きの紙などが入っている場合があります。パソコンをお使いになる 前に必ずお読みください。添付品および注意書きの紙などは大切に保管してください。

□ 保証書(本体の箱に貼付) □ パソコン本体

- □ AC アダプタ
- □ AC ケーブル
- □ マルチベイ用カバー(注)

□ はじめに添付品を確認してください(本紙)

- □ マニュアル・ディスクセット
	- ・取扱説明書
	- ・リカバリディスク(標準機能版)
	- ・リカバリディスク(拡張機能版)

注:パソコン本体に取り付けられています。

## カスタムメイド添付品

次のカスタムメイドを選択した方は、該当する添付品を確認してください。 なお、無線 LAN を選択した場合は、「2.4GHz 帯使用無線機器のご使用上の注意」(ラベル)(注) が添付されています。

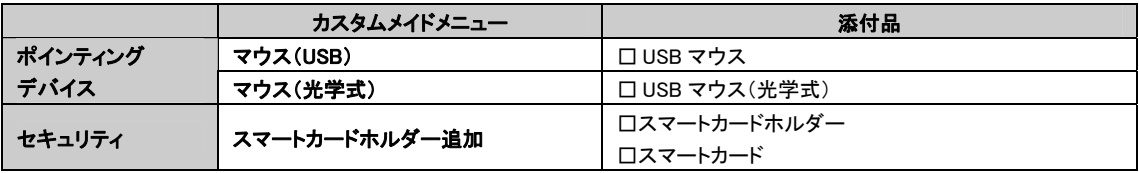

注: 無線 LAN をお使いになるうえでの注意事項を記載しています。

All Rights Reserved, Copyright© FUJITSU LIMITED 2006

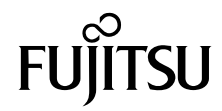